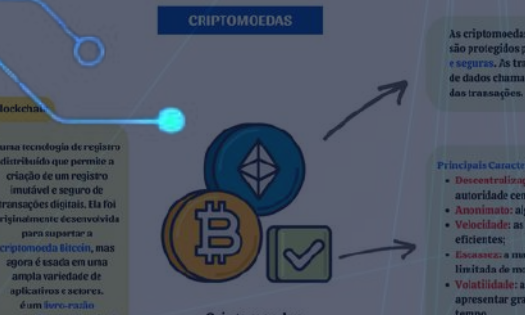

# **AULA MATERIAL DEMONSTRATIVO**

E M M A P A S M E N TA I S

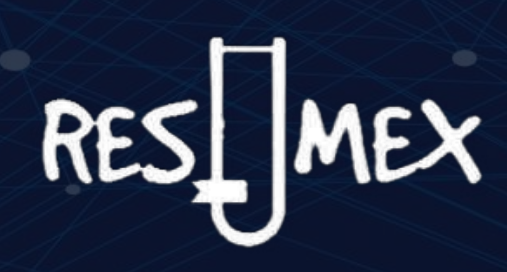

**www.resumex.com.br**

2 0 2 3

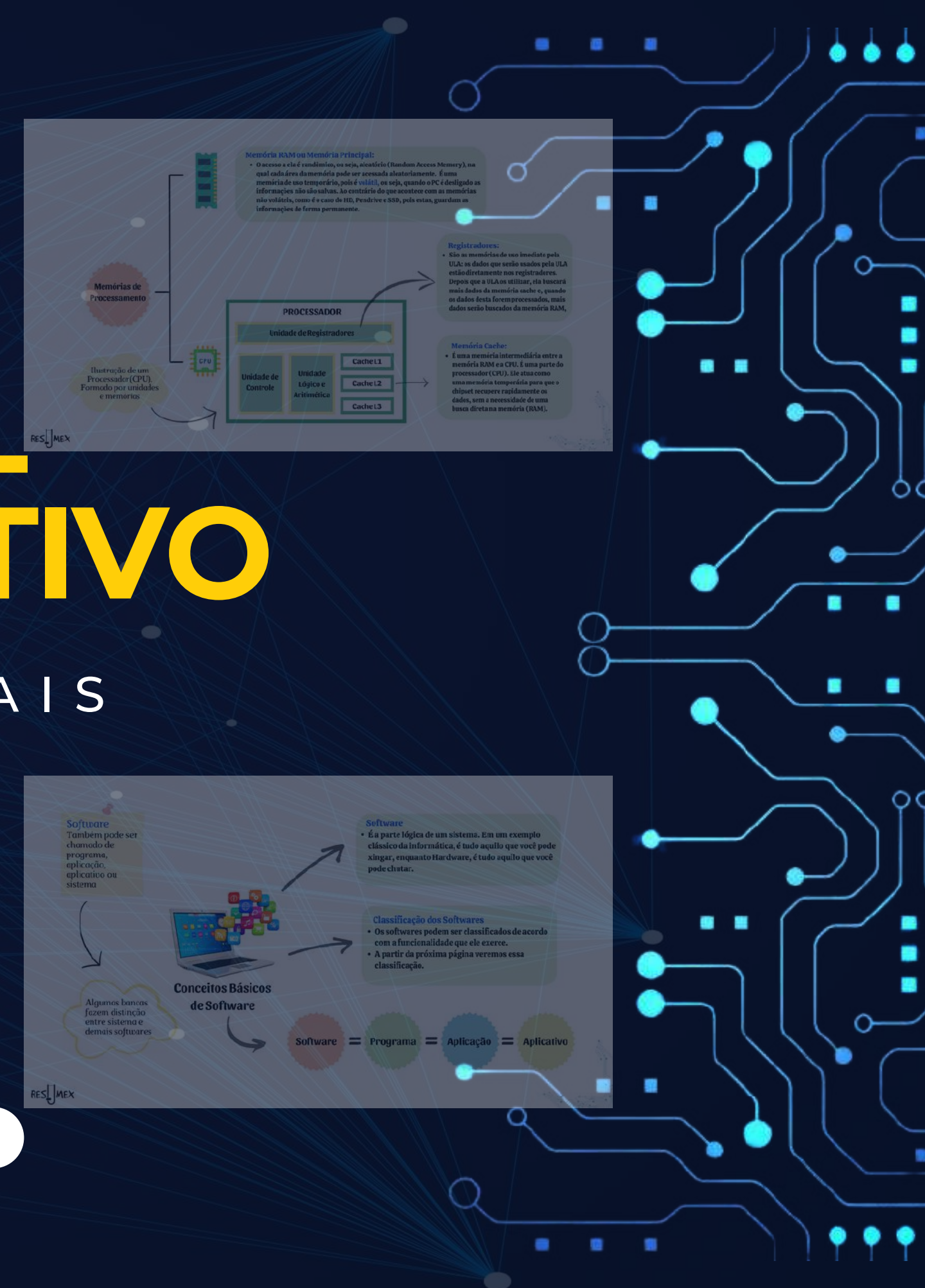

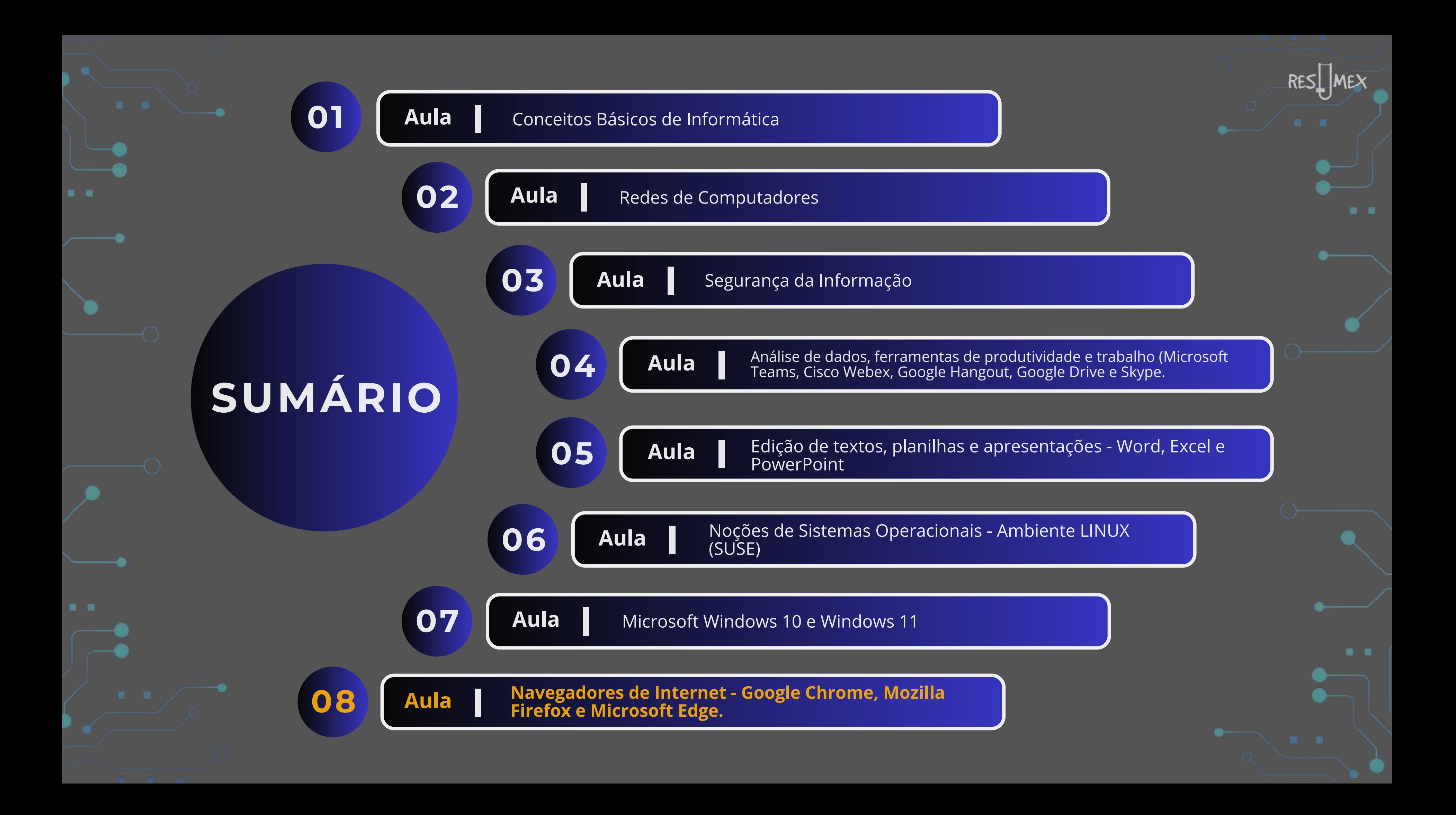

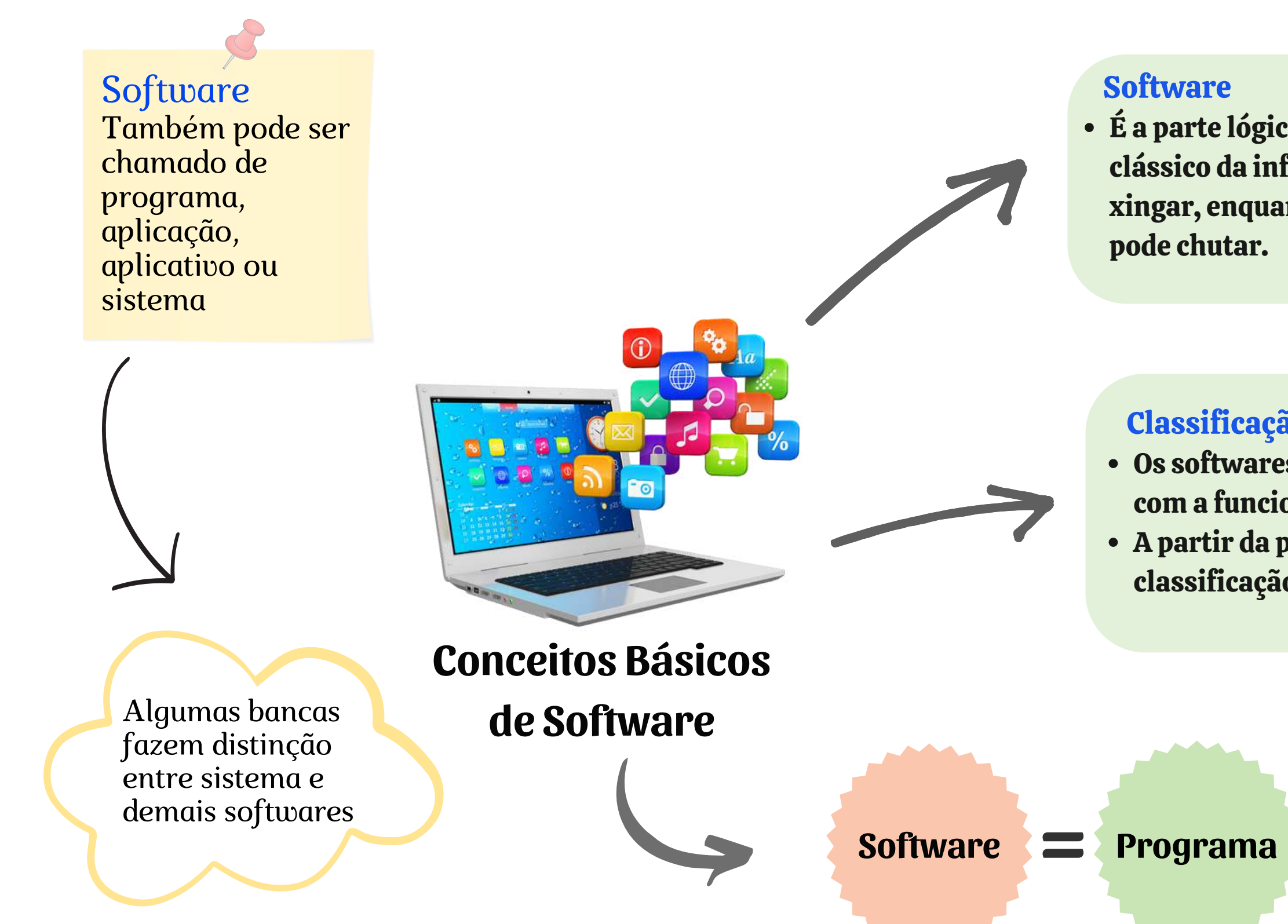

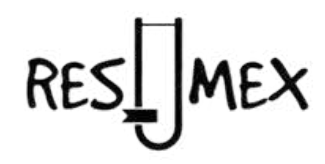

E a parte lógica de um sistema. Em um exemplo clássico da informática, é tudo aquilo que você pode xingar, enquanto Hardware, é tudo aquilo que você

#### Classificação dos Softwares

Os softwares podem ser classificados de acordo com a funcionalidade que ele exerce. A partir da próxima página veremos essa classificação.

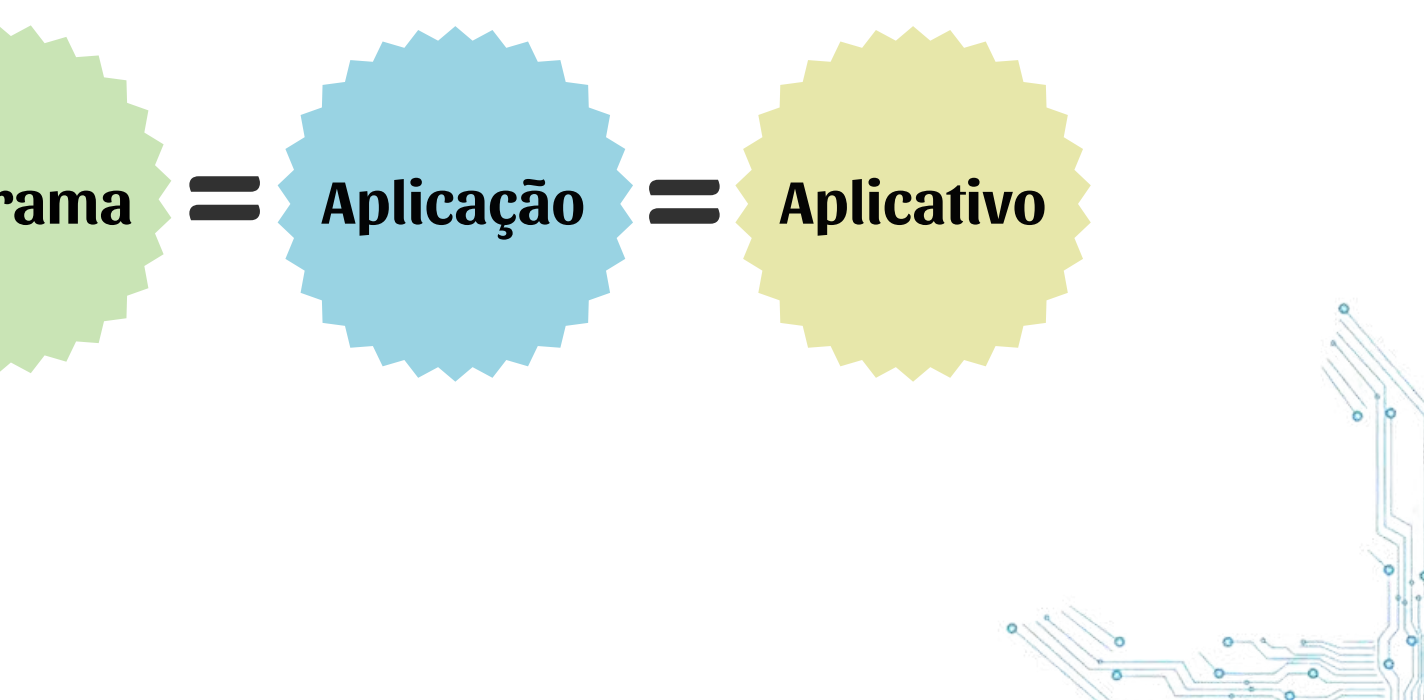

Internet Explorer: Microsoft – freeware

Mozilla Firefox: Mozilla – software livre

Netscape Navigator: Natscape - freeware

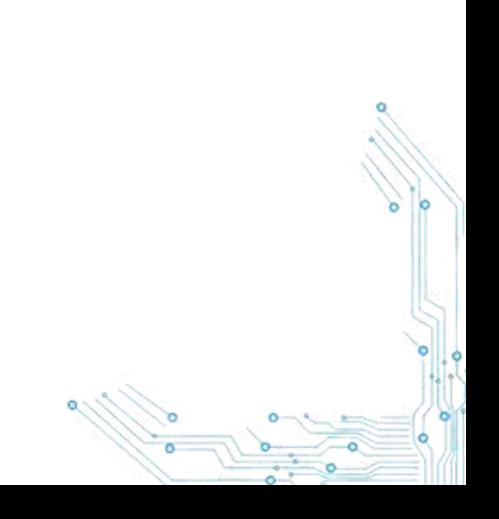

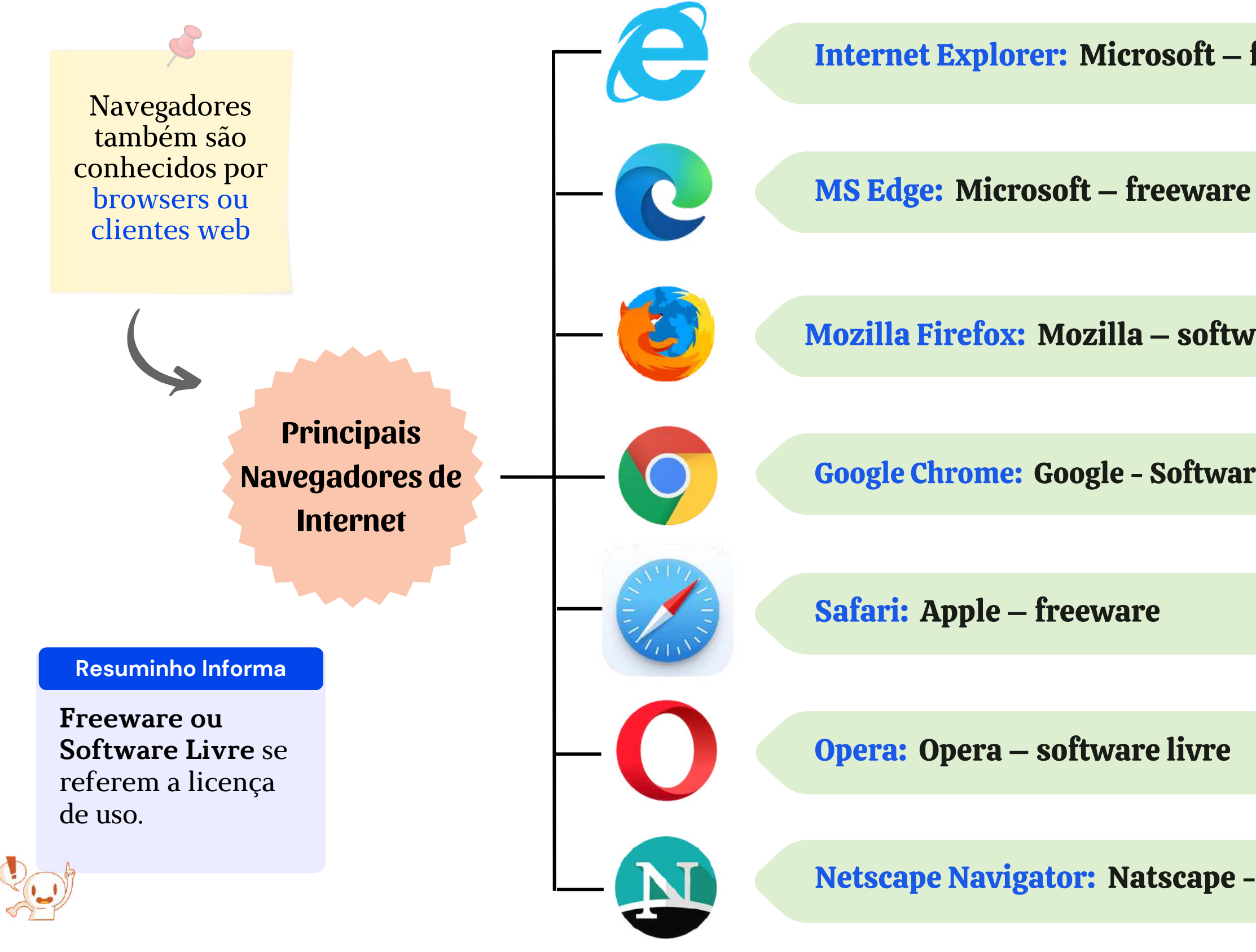

## RES<u>I</u> MEX

Google Chrome: Google - Software proprietário

## **Periféricos**

#### Processador (CPU)

A CPU é a sigla para Central Process Unit, ou Unidade Central de Processamento. É o principal item de hardware do computador (é o cérebro), que também é conhecido como processador. O Processador possui componente internos. Veja a seguir:

 $\rightarrow$ 

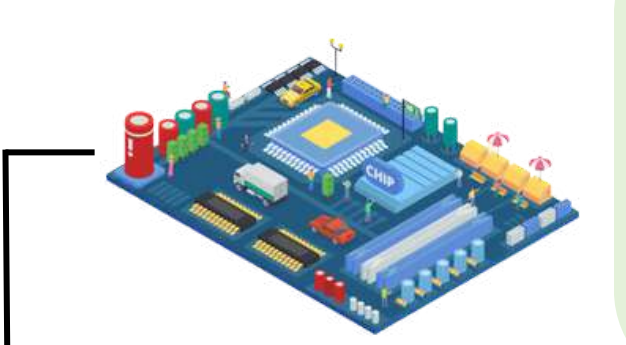

#### Placa Mãe:

É composta por componentes que formam o computador e são unidos e ligados entre si. Possui slots (baias), nos quais os outros componentes serão conectados, como o processador, as placas de rede, de vídeo, de som etc.);

É também onde está o Barramento, por onde trafegam os dados. E as interfaces de conexão, como USB, VGA, HDMI etc.

Clock: Determina a frequência, ou velocidade do processador, atualmente medida em Gigahertz (GHz).

UC: Unidade de Controle, pega os dados da memória principal e os transporta para dentro da CPU. faz o controle do fluxo dos dados para dentro da CPU.

ULA: Unidade Lógica e Aritmética, realiza os cálculos aritméticos e lógicos

Registradores: Um pequeno tipo de memória que armazena temporariamente os valores que serão utilizados imediatamente pela ULA.

Memória Cache: é uma memória intermediária entre a memória principal e os registradores.

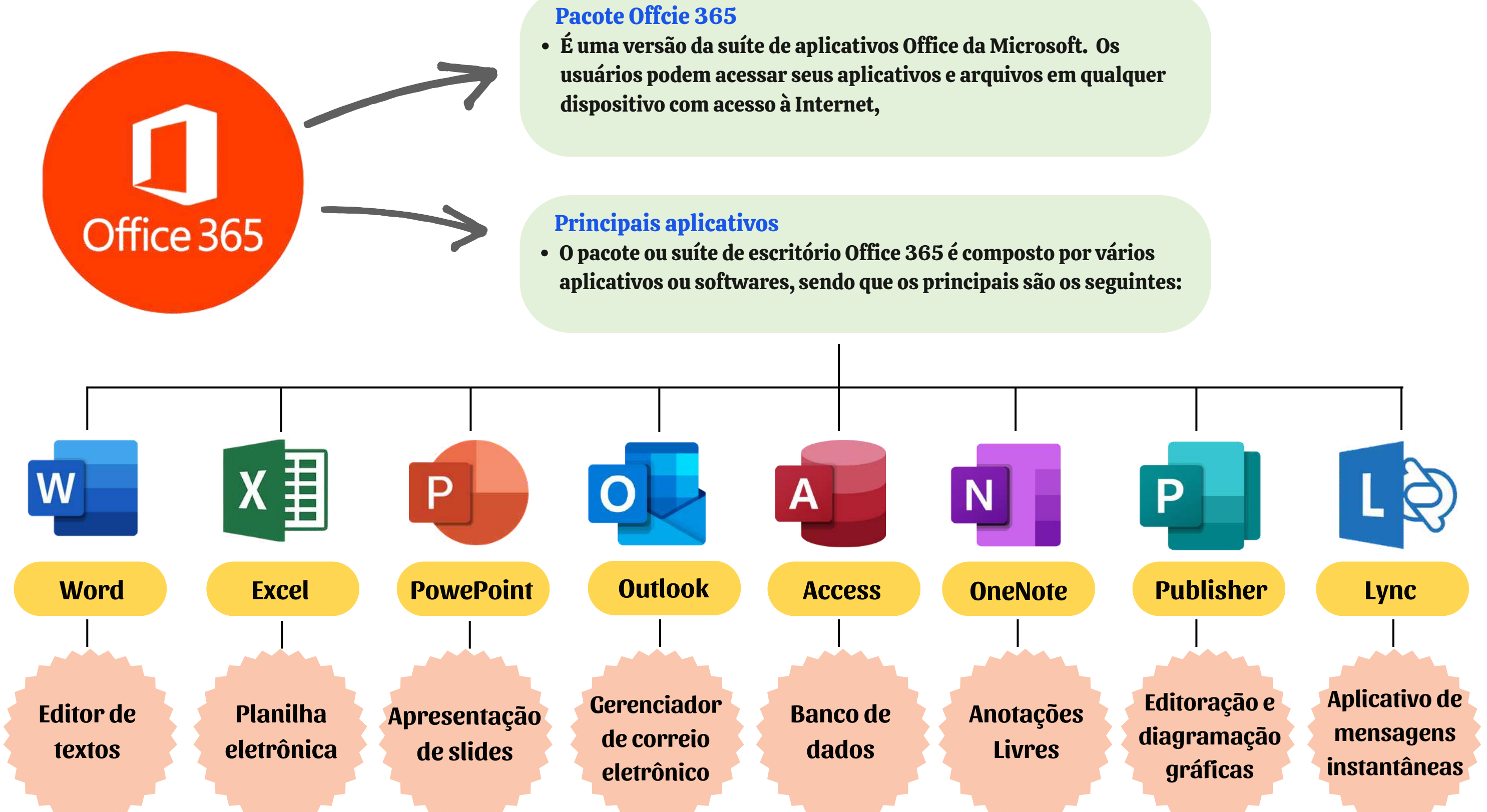

As redes de computadores são sistemas de interconexão de dispositivos informáticos que permitem a comunicação e o compartilhamento de recursos entre eles. Esses recursos podem incluir arquivos, impressoras, conexões à internet,

#### Classificação das Redes de Computadores

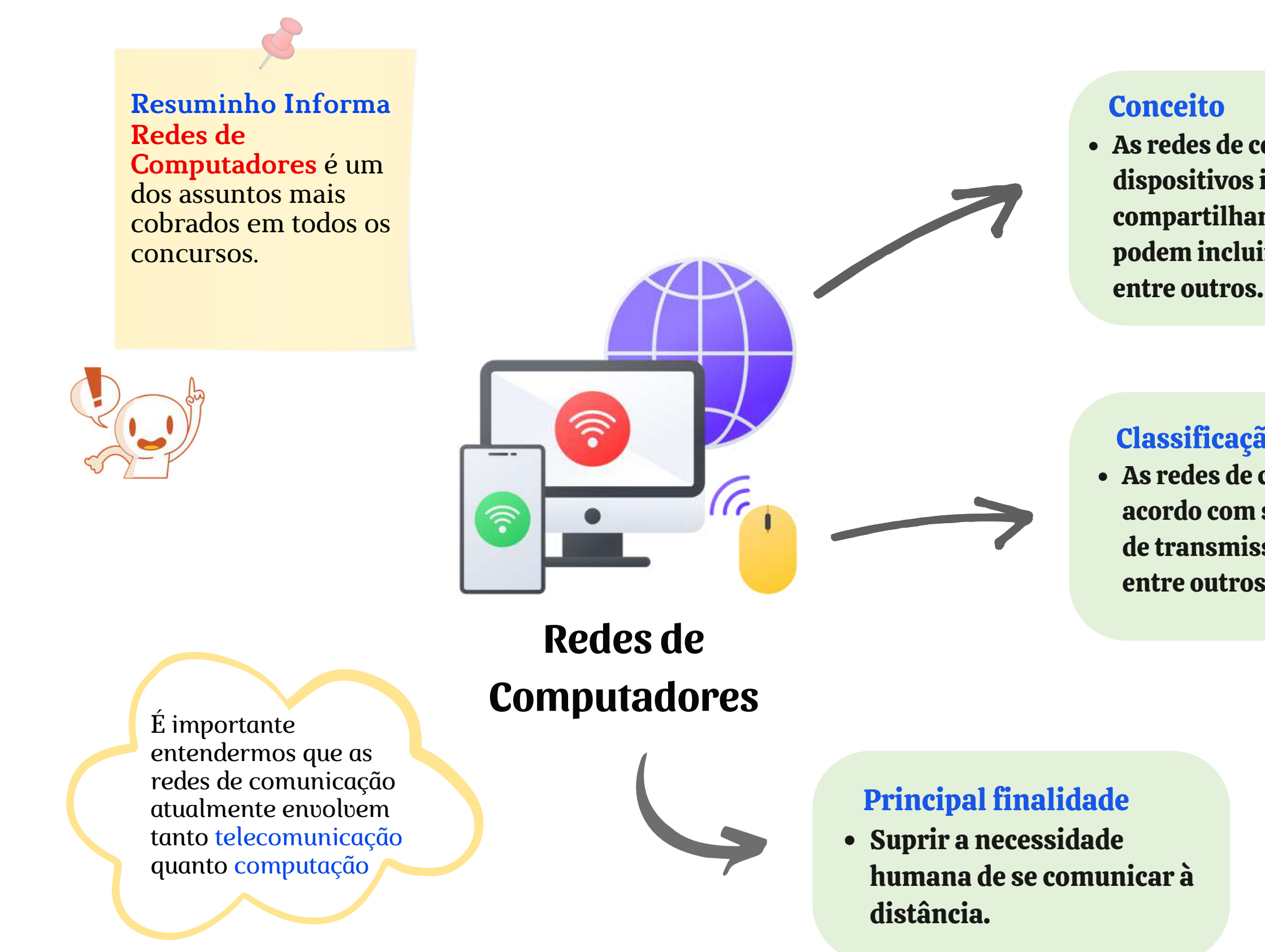

As redes de computadores podem ser classificadas de acordo com seu alcance geográfico, topologia, tecnologia de transmissão, capacidade de transferência de dados, entre outros aspectos.

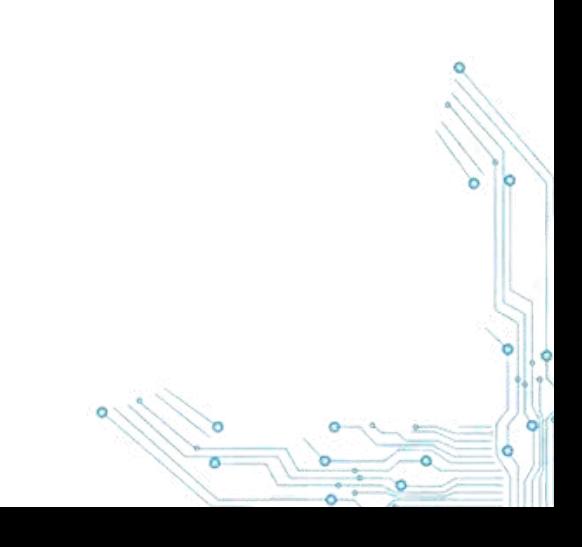

### **Criptomoedas**

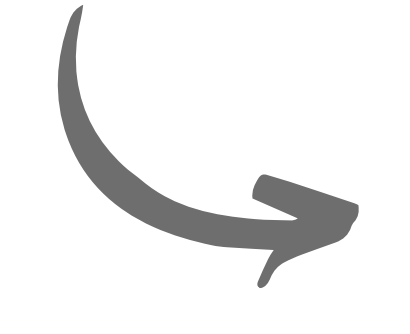

As criptomoedas são ativos digitais que não possuem lastro físico e são protegidos por criptografia. Elas são descentralizadas, coletivas e seguras. As transações são registradas publicamente em um banco de dados chamado blockchain, que garante a segurança e verificação das transações.

Principais Criptomoedas: Bitcoin, Ethereum, Binance coin, Cardano, Tether e XRP.

#### Principais Características:

Descentralização: significa que não são controladas por uma única

Anonimato: algumas criptomoedas permitem transações anônimas; Velocidade: as transações com criptomoedas são rápidas e

- autoridade central;
- 
- eficientes;
- 
- tempo.

Escassez: a maioria das criptomoedas possui uma quantidade limitada de moedas que podem ser criadas;

Volatilidade: as criptomoedas são altamente voláteis e podem apresentar grandes flutuações de preço em curtos períodos de

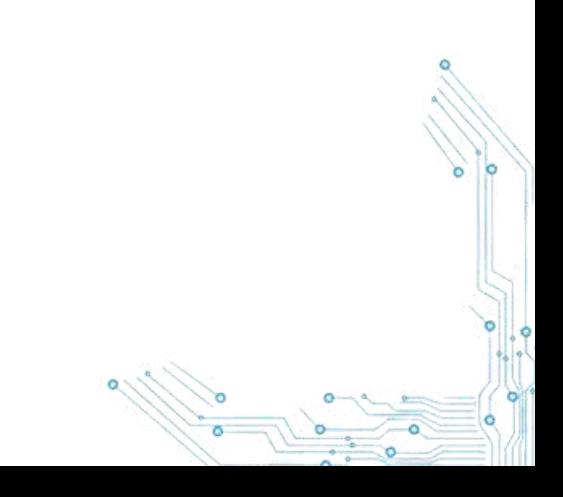

#### **CRIPTOMOEDAS**

**É uma tecnologia de registro distribuído que permite a criação de um registro imutável e seguro de transações digitais. Ela foi originalmente desenvolvida para suportar a criptomoeda Bitcoin, mas agora é usada em uma ampla variedade de aplicativos e setores. é um livro-razão compartilhado e imutável que registra transações e controla ativos em uma rede de negócios.**

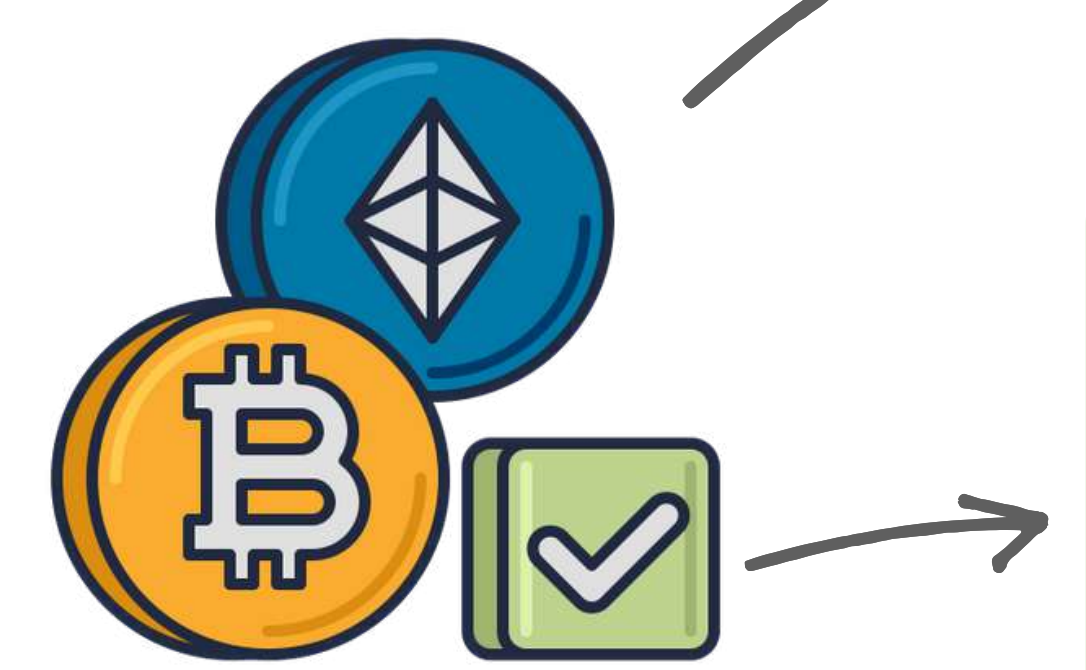

#### **Blockchain**

Modem: (modulador-demodulador) permite a comunicação entre um computador ou dispositivo de rede e a internet. Ele converte os sinais digitais do computador em sinais analógicos que podem ser transmitidos pela linha telefônica ou cabo coaxial e vice-versa.

Roteador: Permite que dispositivos sem fio possam se conectar a uma rede local e acessar a internet. utiliza a tecnologia sem fio para permitir a conexão de dispositivos à rede. As especificações Wi-Fi mais comuns atualmente são 802.11n, 802.11ac e 802.11ax (Wi-Fi 6).

Repetidor: Amplifica o alcance da rede sem fio, permitindo que dispositivos localizados fora do alcance do roteador possam se conectar à internet. Ele funciona recebendo o sinal Wi-Fi do roteador e retransmitindo-o para

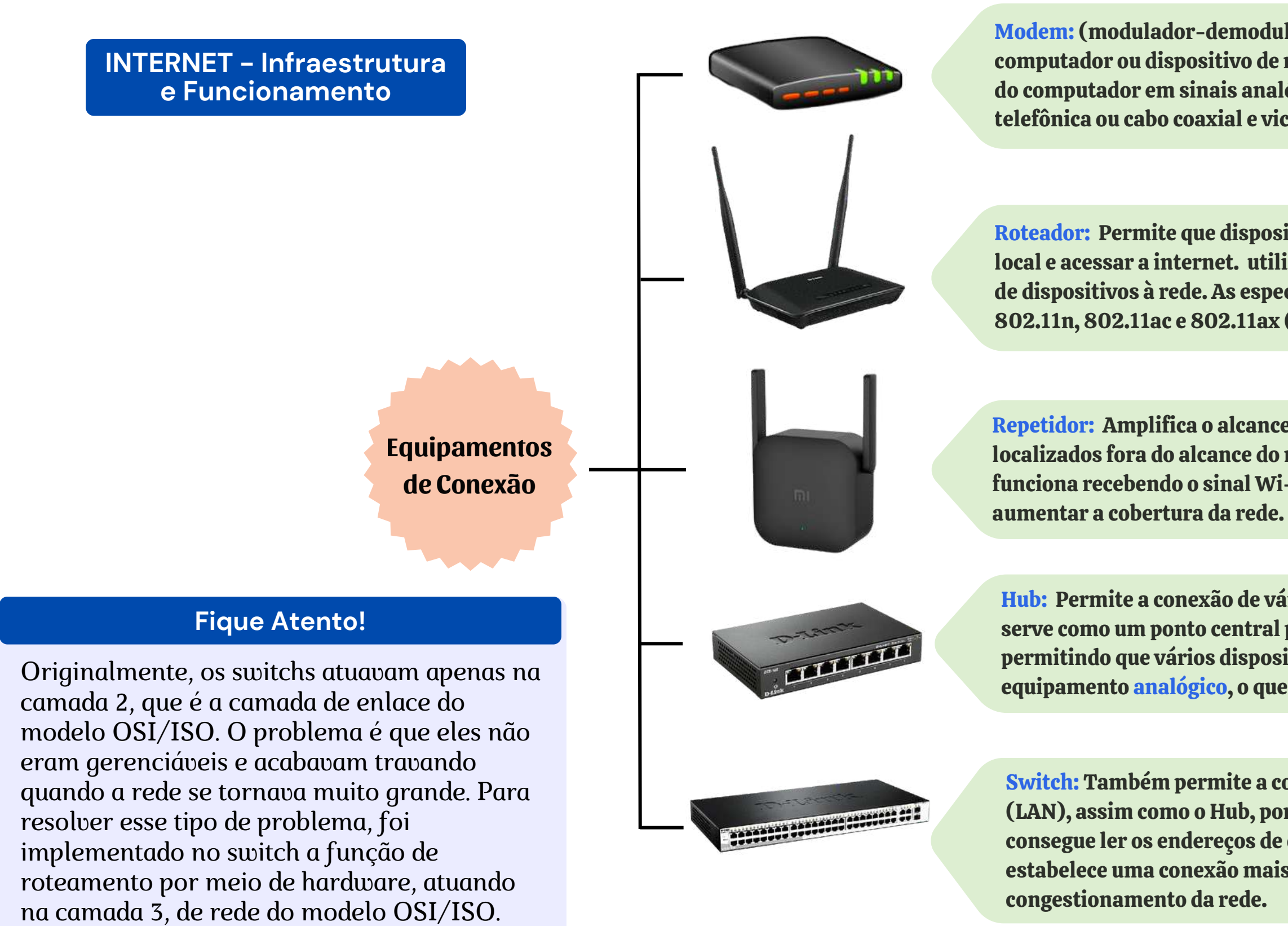

Hub: Permite a conexão de vários dispositivos em uma rede local (LAN). Ele serve como um ponto central para a conexão de vários cabos de rede, permitindo que vários dispositivos se comuniquem entre si. O hub é um equipamento analógico, o que significa que ele não pode ler dados.

Switch: Também permite a conexão de vários dispositivos em uma rede local (LAN), assim como o Hub, porém, o switch é um equipamento digital e consegue ler os endereços de origem e destino dos dados. Dessa forma, ele estabelece uma conexão mais eficiente, ponto a ponto, diminuindo o

#### Modelo OSI/ISO:

O modelo OSI, demonstrado na ilustração ao lado, é dividido em sete camadas, cada uma responsável por uma parte específica do processo de comunicação entre dispositivos de

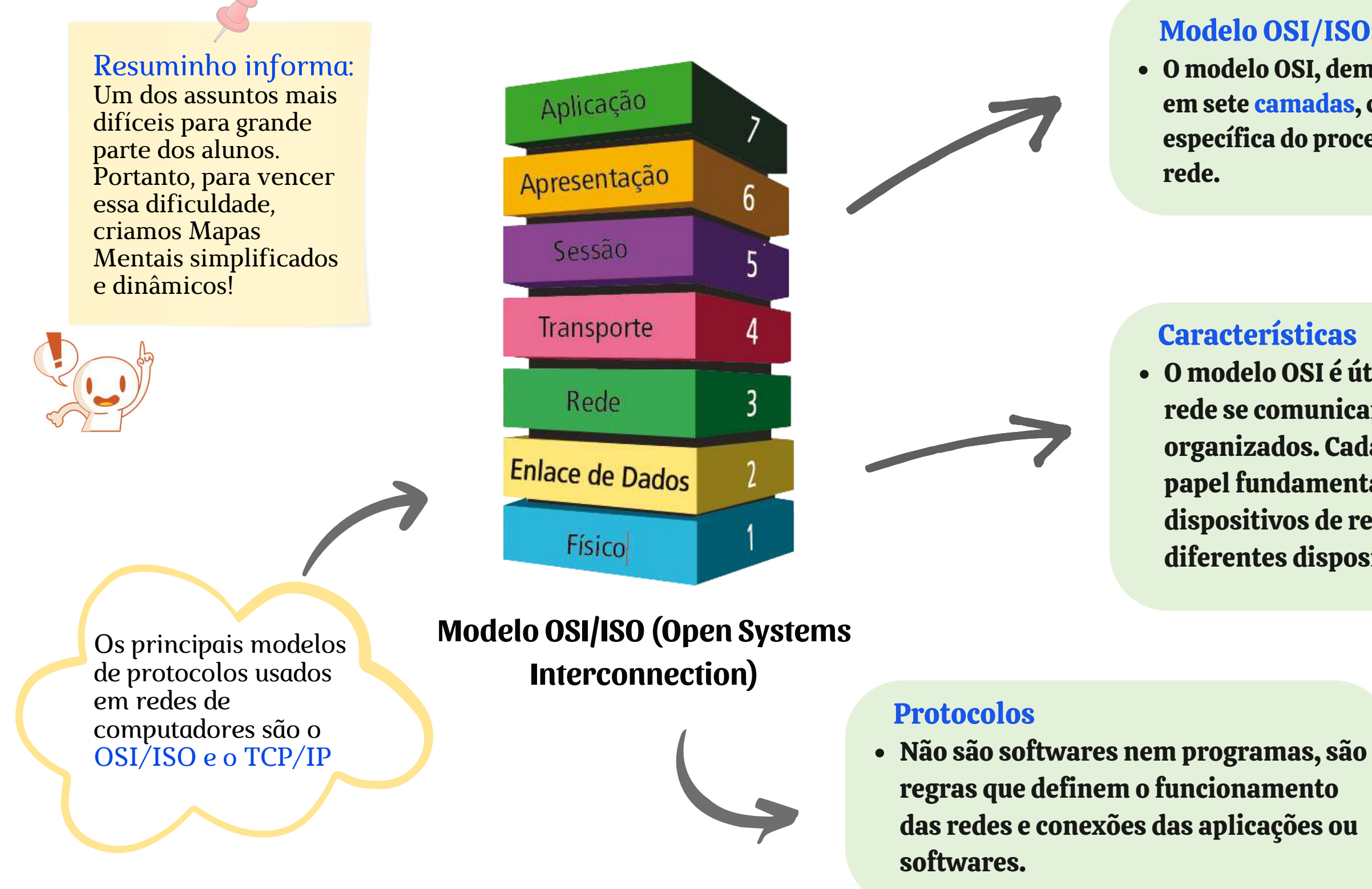

### Características

O modelo OSI é útil para entender como os dispositivos de rede se comunicam e como os protocolos de rede são organizados. Cada camada do modelo OSI desempenha um papel fundamental na transmissão de dados entre dispositivos de rede e permite a interoperabilidade entre diferentes dispositivos e sistemas de rede.

### **PROTOCOLOS**

### **Confidencialidade Autenticidade**

- A informação só pode ser alterada por pessoas autorizadas.
	- **DICA:**
- Ferramentas que garantem a integridade são: Assinatura digital e backup.

- A informação apenas poderá ser acessada por pessoas autorizadas."
	-
- Ferramentas que asseguram a confidencialidade: criptografia.

## **DICA:**

Garante a veracidade da autoria da informação e, também, o não repudio.

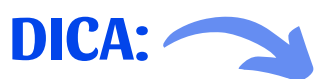

Ferramentas que asseguram a autenticidade: certificado e assinatura digital, biometria.

## **SEGURANÇA DA INFORMAÇÃO PRINCÍPIOS BÁSICOS DA SEGURANÇA DA INFORMAÇÃO**

### **Disponibilidade Integridade**

**D I C A** 4 Pilares

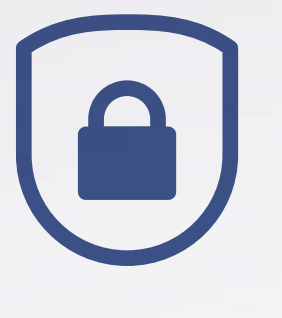

- A informação estará disponível sempre que for necessário.
- A informação deverá estar disponível sempre que um usuário autorizado queira acessá-la

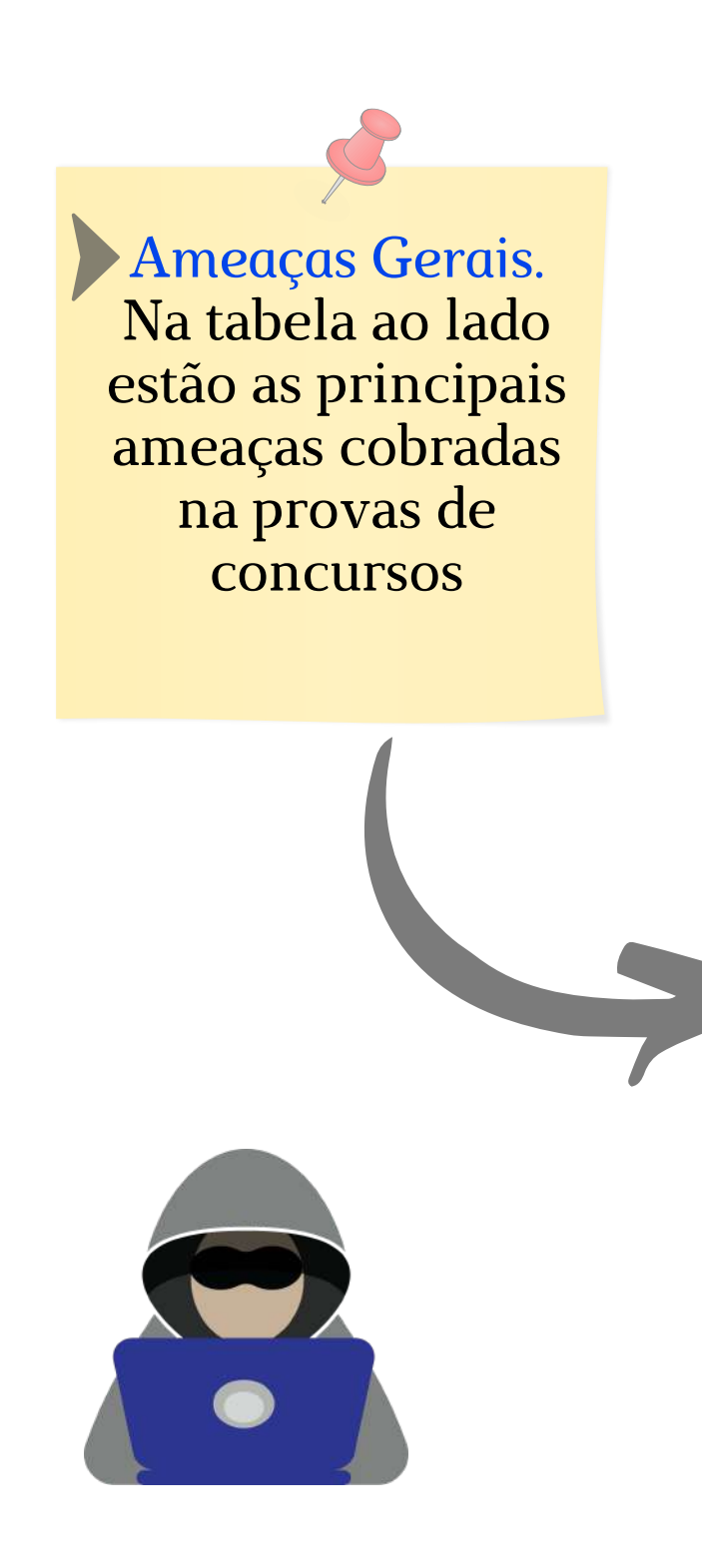

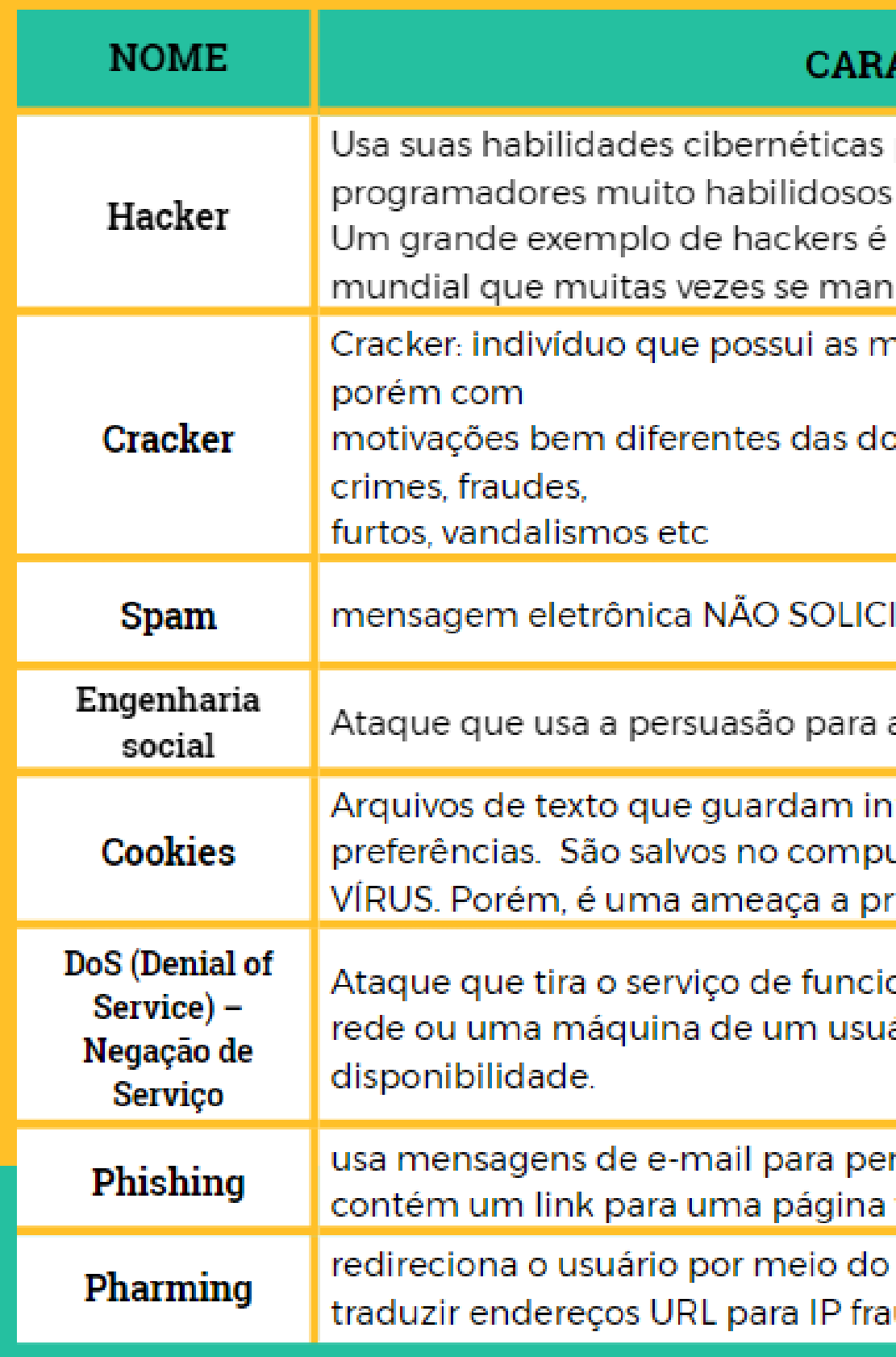

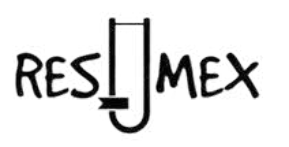

#### **ACTERÍSTICAS**

- para exibir seu potencial. Geralmente, são com alto nível de introversão social. o grupo Anonymous, uma rede de hackers ifesta por meio de reações ativistas.
- nesmas habilidades cibernéticas do hacker.
- o hacker. Ele tem como objetivo cometer
- ITADA enviada em massa.
- a obtenção dos dados sigilosos do usuário.
- formações de navegação, autenticação e utador do usuário pelo site visitado. NÃO É ivacidade.
- onamento, tal como um site, um servidor da ário. Ameaça que viola o princípio básico da
- rsuadir e atrair o usuário. Tal mensagem web falsa
- envenenamento do DNS, o qual passa a audulento.

Microsoft Teams é uma plataforma de colaboração em equipe que oferece uma variedade de recursos para ajudar as equipes a se comunicarem, colaborarem e trabalharem juntas.

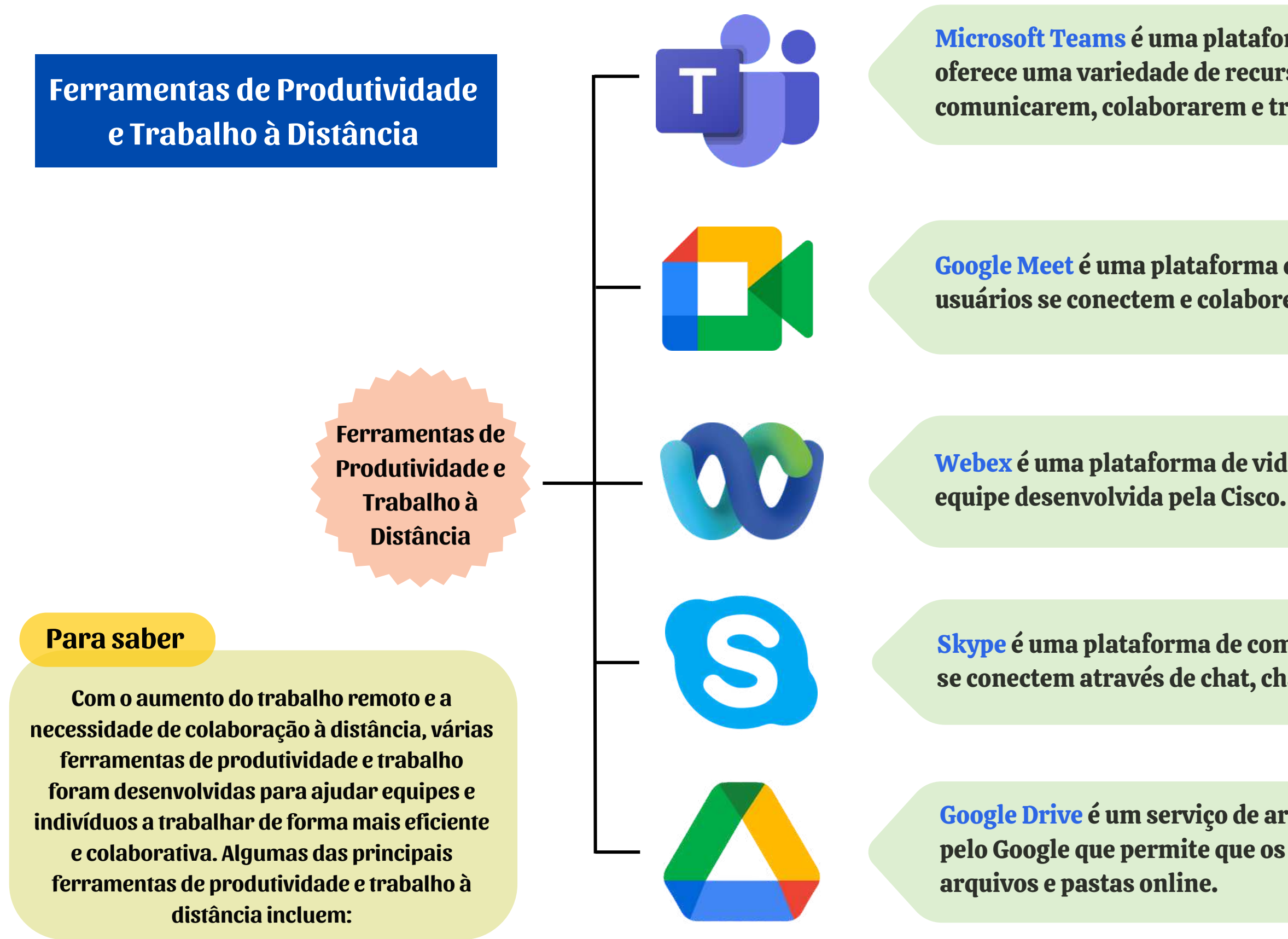

Google Meet é uma plataforma de videoconferência que permite que os usuários se conectem e colaborem em tempo real

Webex é uma plataforma de videoconferência e colaboração em

Skype é uma plataforma de comunicação que permite que os usuários se conectem através de chat, chamadas de voz e vídeo.

Google Drive é um serviço de armazenamento em nuvem oferecido pelo Google que permite que os usuários armazenem e compartilhem

#### Conceitos Básicos

O Windows 10 é um sistema operacional, um software responsável por gerenciar e controlar todos os componentes de hardware, como discos, memórias, gravadora de CD/DVD, webcam etc. Ele também gerencia os demais softwares que estão em execução.

Outras Característcas Multiplataforma: O Windows 10 é multiplataforma, ou seja, pode ser instalado e executado em diversos dispositivos de hardware, como PC's, notebooks, tablets e smartphones.

### Novidade

Cortana: A partir do Windows 10 a Microsoft incorporou a Cortana, assistente inteligente virtual que auxilia o usuário nas pesquisas de arquivos e programas no Windows e,

também, em pesquisas na web.

**Conceitos Básicos do Windows 10 (32-64 bits)**

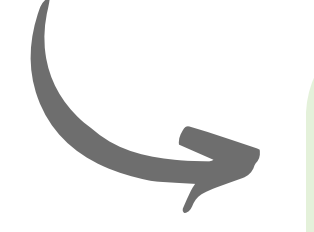

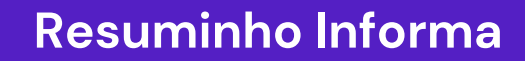

*A partir do Windows 8, já foi possível a entrada de dados por meio de telas touchscreen, ou seja, sensíveis ao toque.*

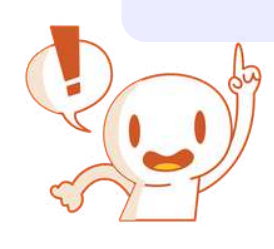

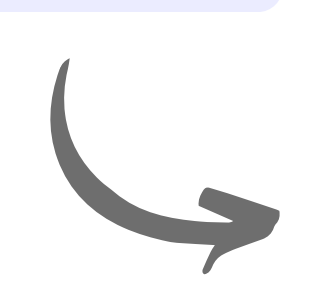

#### **MS Edge**

*Com a nova versão do Windows, o Internet Explorer foi substituído pelo* **MS Edge***, o novo navegador da Microsoft.*

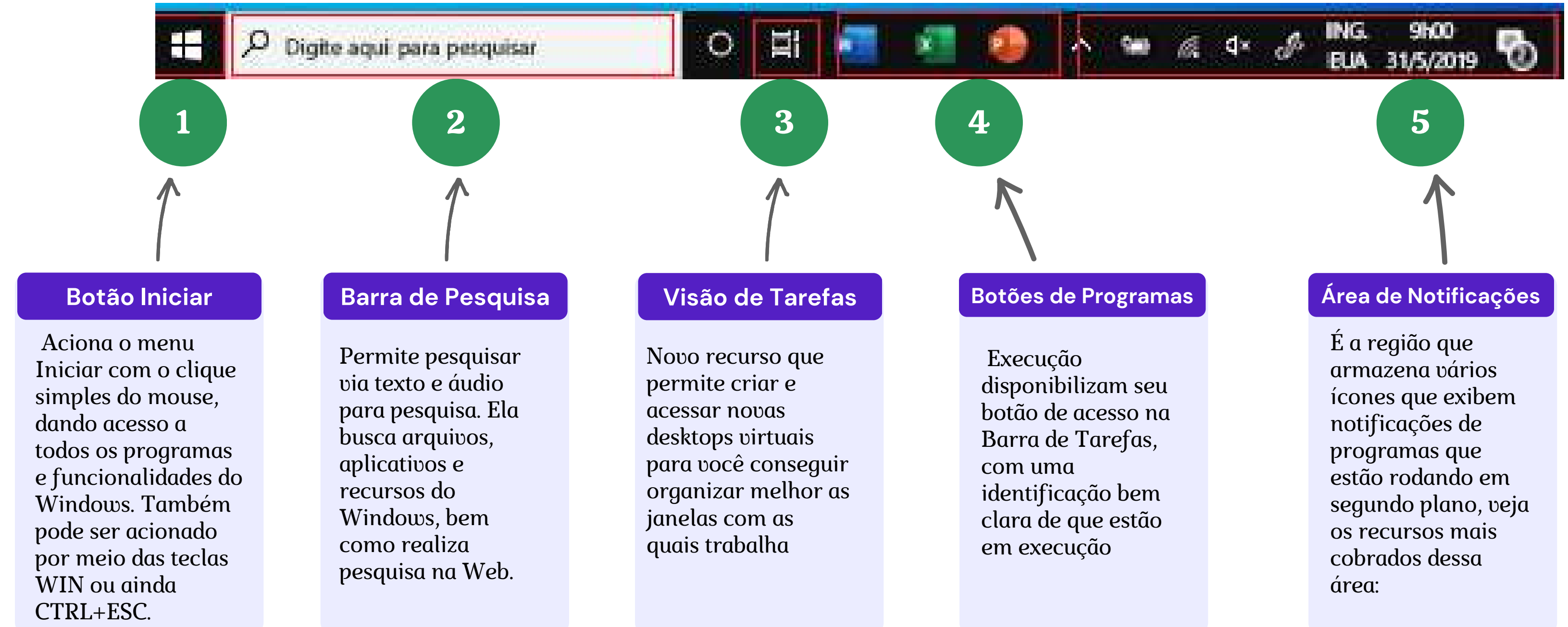

### **Barra de Tarefas do Windows**

## **Navegadores de Internet**

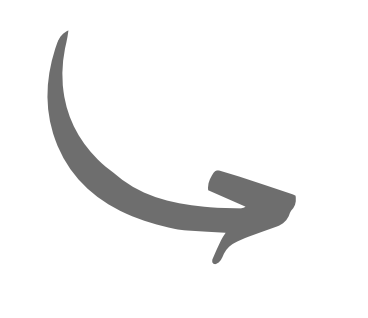

Navegadores também são conhecidos por **browsers ou clientes web**

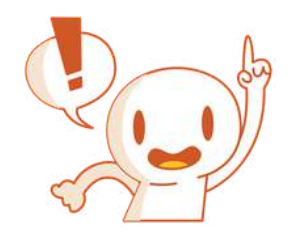

### Conceito

Os navegadores são softwares usados para acessar as páginas web da Internet bem como das intranets. Páginas web são arquivos hiper-textos construídos em linguagem HTML, armazenados em algum servidor

### Principais Navegadores

Os principais navegadores são: MS Edge, Internet Explorer, Google Chrome, Mozilla Firefox, Opera, Safari, Konqueror e Wyzo, ainda existem vários outros, porém, não são cobrados em provas de concursos.

Os navegadores podem realizar várias atividades disponíveis em páginas web, como acessar conteúdos de textos, imagens, músicas, vídeos, criar documentos de texto, planilhas, apresentações de slides e formulários, fazer downloads e uploads de arquivos, acessar um repositório de

arquivos remotamente, e várias outras atividades.

#### **Resuminho Informa**

A principal função de um navegador é trazer informações que estão armazenadas em recursos da Internet para o usuário. É através deles que o usuário interage com os documentos HTML hospedados em um servidor web

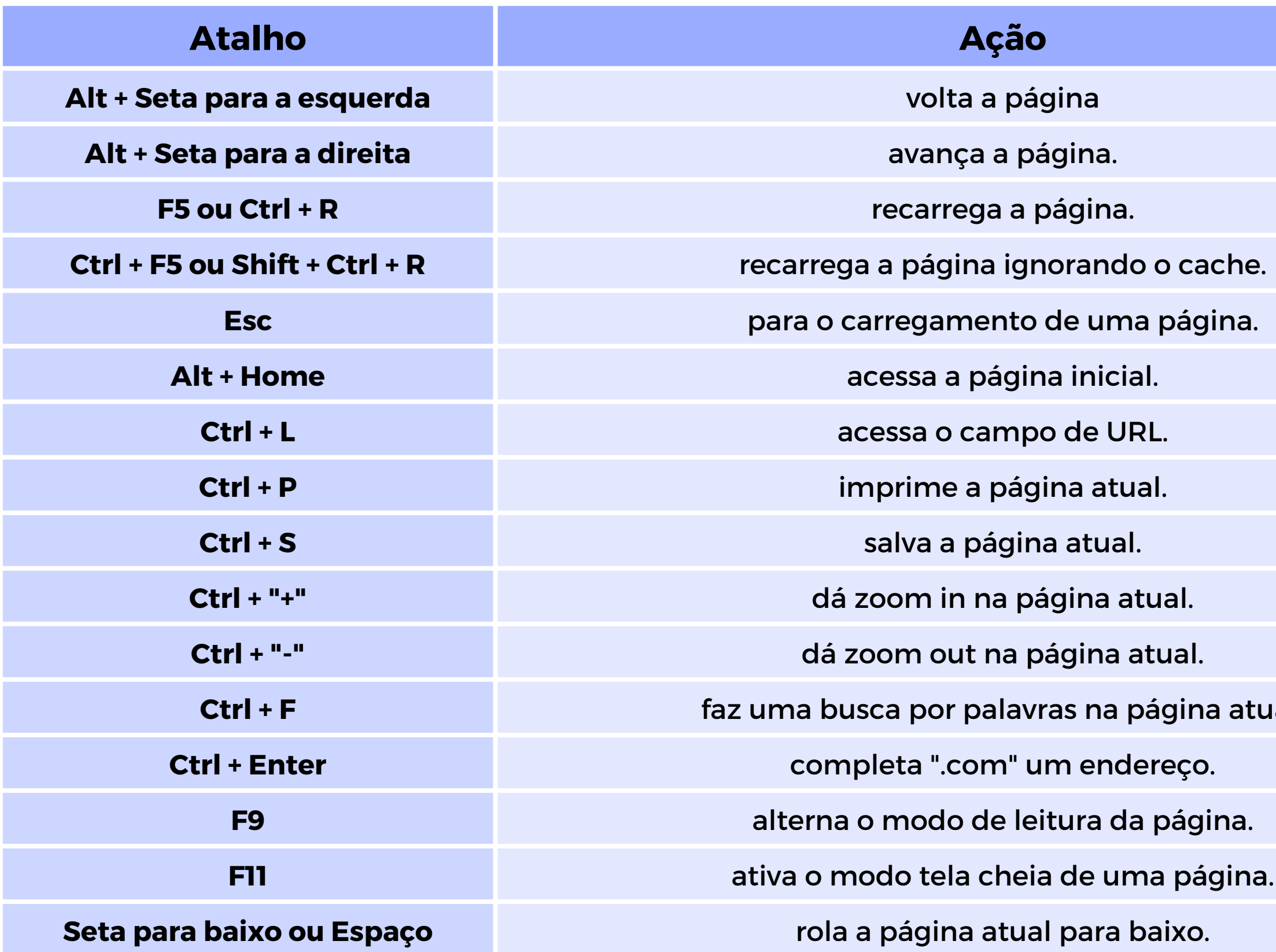

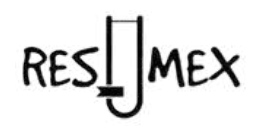

**Ctrl + F** faz uma busca por palavras na página atual.

l<mark>a página</mark>.

ma página.

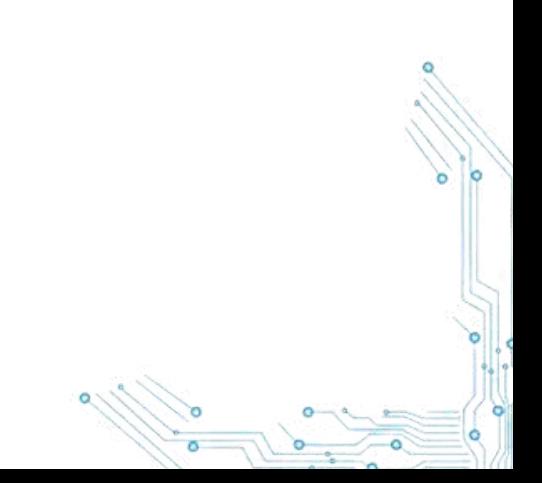

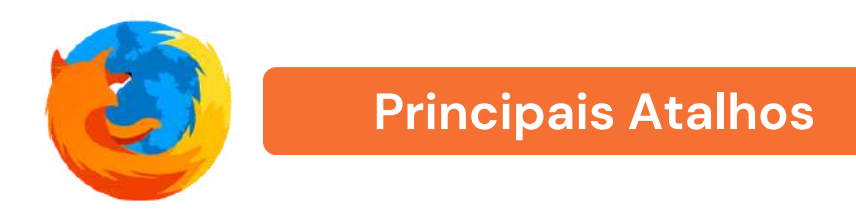

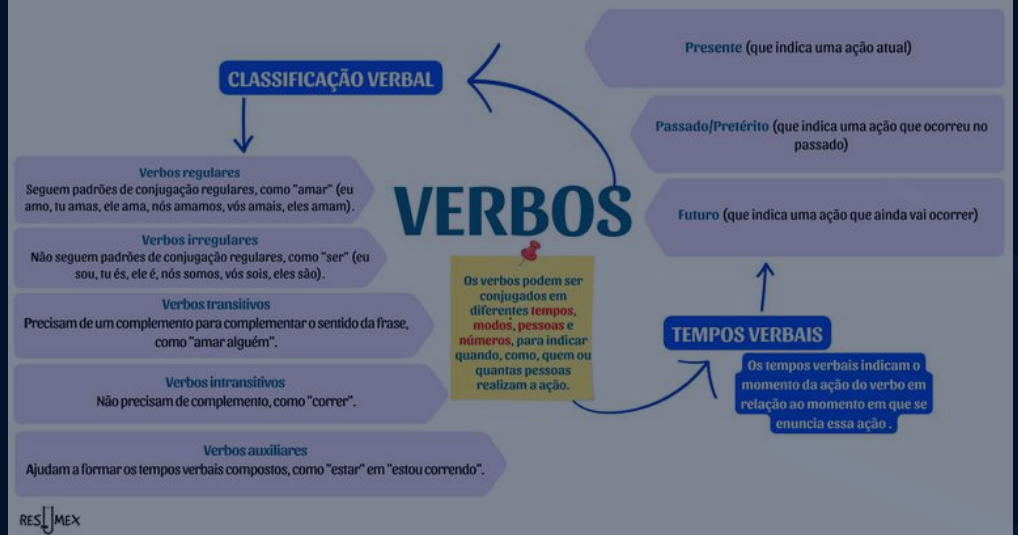

## **CURSO GABARITANDO LÍNGUA PORTUGUESA PARA CAIXA 2024**

E M M A P A S M E N T A I S

RESTMEX

**www.resumex.com.br**

V E R S Ã O 2024

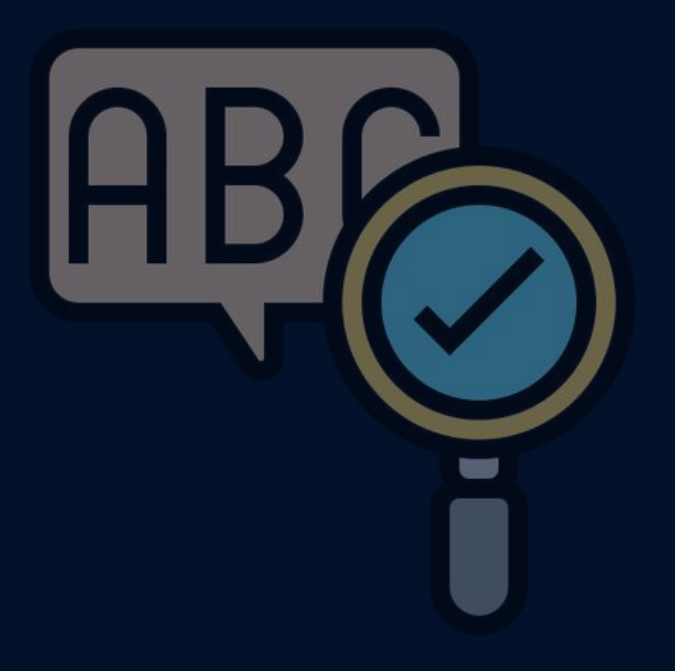

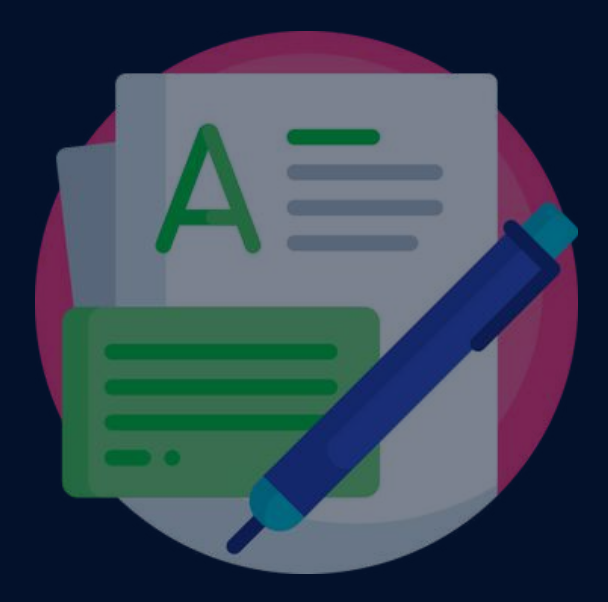

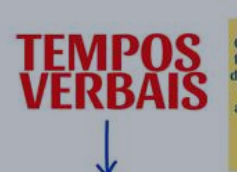

indica uma ação que acontece no momento em que se fala ou uma ação habitual. I

o: indica uma ação que ocorreu em um tempo passado, determinado e concluído. Exe

- Futuro do pretérito: indica uma ação que ocorreria em um tempo futuro, considerando um ponto de vista passado. Exemplo: Eu disse que português se tivesse mais tempo.

**RES** MEX

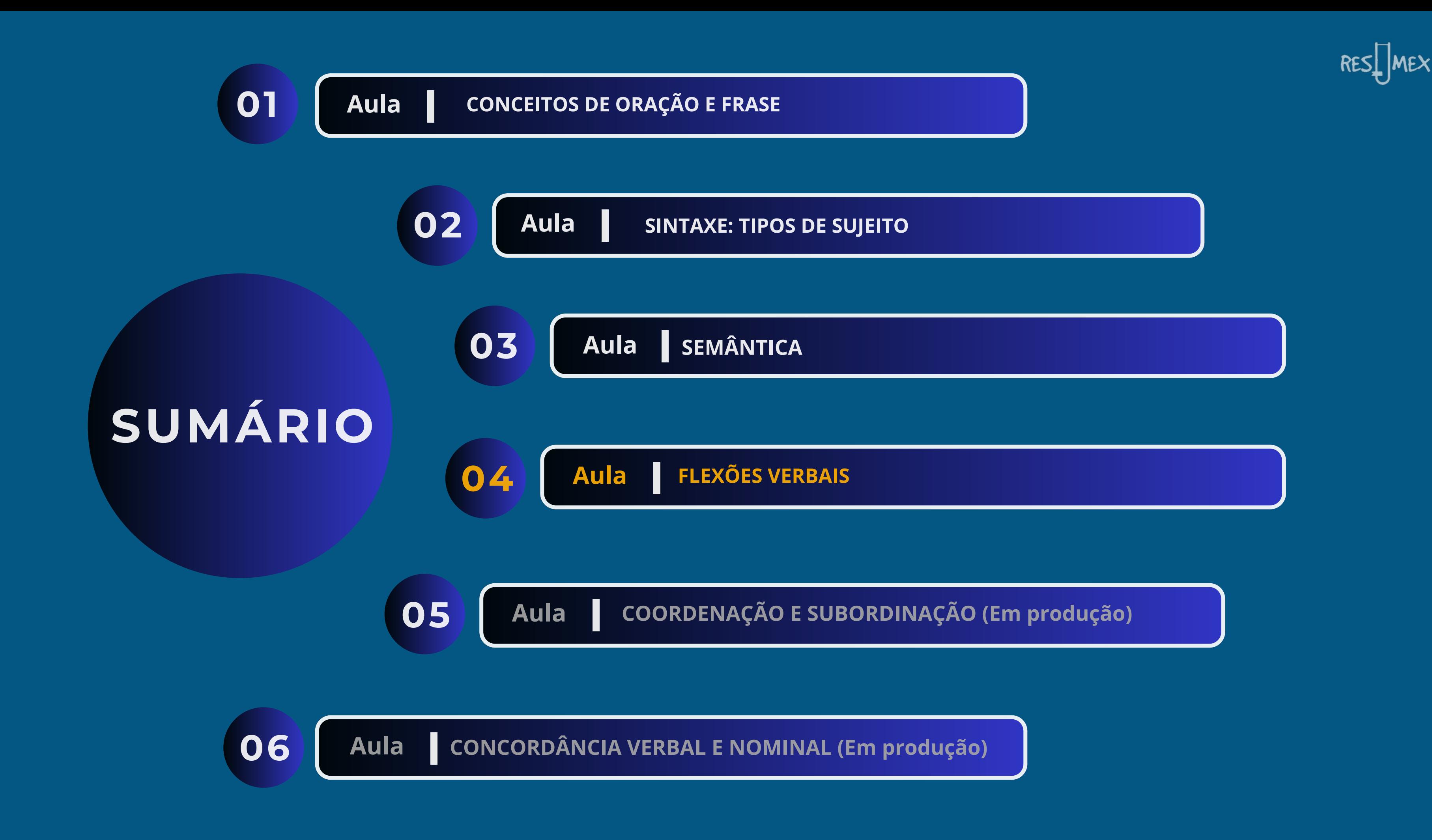

# **Análise Morfológica**

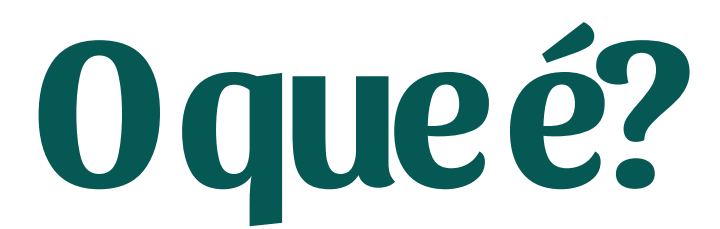

## **Comofazer?**

**Para fazer uma análise morfológica, é preciso conhecer as classes gramaticais (também é necessário analisar a palavra no contexto). É preciso classificar cada palavra da frase de acordo com as nomenclaturas morfológicas.**

 $\overline{\mathbf{C}}$  and  $\overline{\mathbf{C}}$ reportagens, bulas de remédios, manuais de Substantivo comum Substantivo próprio **Exemplo: O caderno da Bruna ficou molhado.** Atigo Preposição Verbo (ficar)

## **A Análise morfológica analisa a classe gramatical dos elementos que formam um enunciado linguístico individualmente, sem que haja ligação entre eles.**

Relembrando as classes morfológicas:

Substantivo, artigo, adjetivo, numeral, pronome, verbo, advérbio, preposição, conjunção e interjeição.

## Adjetivo

Formaçãodepalavranovacombaseemumaprimitiva. Podeser:**Prefixal**, ex:**in**capaz;**Sufixal**,ex:sapat**aria**;Parassintética,ex:**en**vergonh**ar**; Regressiva: ajuda (de "ajudar").

Formação de palavra nova por meio da união de dois ou mais radicais de palavras primitivas.Podeacontedepor:**Justaposição,**ex:passatempo; **Aglutinação**,ex: aguardente(águaardente).

Criação recente de uma nova palavra ou recente atribuição de um novo sentido a umapalavrajáexistente.**Ex**:petista,golaço,orelhão.

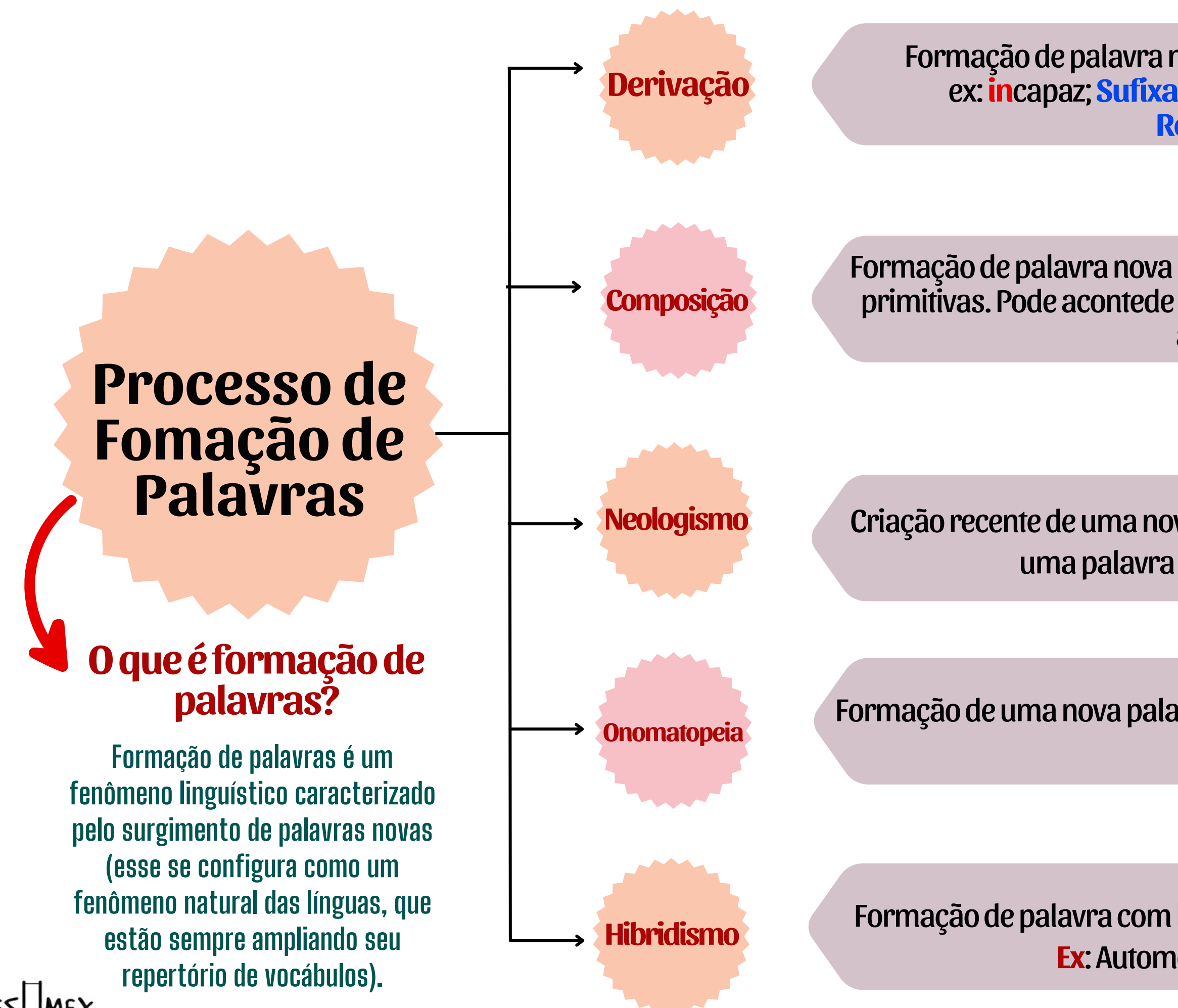

Formaçãodeumanovapalavraorigináriadaimitaçãodeumsom.**Ex**:Miau,tiquetaque,zumbir.

Formação de palavra com base em elementos originários de línguas diferentes. **Ex**: Automóvel = auto(grego) + móvel (latino).

# **Paralelismo Sintático**

O paralelismo sintático (ou gramatical) ocorre quando há simetria entre as estruturas sintáticas presentes na oração. O uso do paralelismo sintático confere clareza e precisão ao texto.

**Sem paralelismo sintático: O que espero das férias: viagens, praia e visitar lugares legais.** substantivo no plural

**O que espero das férias: viagens, praias e visitas a lugares legais.**

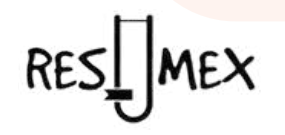

substantivo no singular

vebo

## **EXEMPLO COM PARALELISMO SINTÁTICO:**

**.**

## **Figuras de Linguagem**

**Os vícios de linguagem são desvios das construções da língua, os quais interferem na expressividade da linguagem.**

**Figuras de Linguagem são recursos linguísticos utilizados a fim de oferecer mais expressividade ou ênfase ao discurso. Por esse motivo, são muito utilizadas nos textos literários.**

> Consideração Importante: Esses desvios ocorrem porfalta de conhecimento ou atenção e costumam causar problemas na comunicação.

As principais Figuras de Linguagem são Metáfora, Símile, Analogia, Metonímia, Perífrase, Sinestesia, Hipérbole, Elipse, Silepse, Hipérbato, Polissíndeto, Antítese, Paradoxo, Gradação e Personificação.

Consideração Importante: As figuras de linguagem são usadas de maneira intencional no texto e não prejudicam a comunicação.

São eles: ambiguidade, barbarismo, cacofonia, estrangeirismo, hiato, colisão, eco, pleonasmo, solecismo, preciosismo, plebeísmo, arcaísmo e parequema.

## **Vícios de Linguagem**

# FLEXAO VERBAL

### m o d o (Os modos verbais são as diferentes maneiras que um fato pode se realiżar)

indicativo: indica certeza - um fato concreto, certo.

subjuntivo: indica um fato duvidoso,<br>hipotético.

n úmero Representa a forma pela qual o verbo se refere à essas pessoas gramaticais - que podem ser singular (eu, tu, ele) ou plural (nós, vós, eles/elas).

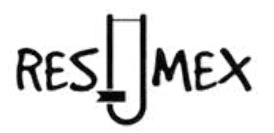

pessoa **Quando** conjugados, os verbos flexionamse em pessoa a fim de evidenciar quem fala)

singular: quando a pessoa gramatic éstá no síngular. Ex:<br>Eu gastei todo o<br>dinheiro!

**plural:** quando a<br>pessoa gramatical<br>está no plural. Ex:<br>Nós não estávamos<br>em casa.

1º pessoa: "eu" e " n ó s " ( a pessoa que está falando). 2° pessoa: "tu " e "vós" (a pessoa com quem se está falando). 3º pessoa: "ele" e "eles" (a pessoa de quem se está falando).

imperativo: indica uma ordem, proibição, pedid

tempo

Os tempos servem para indicar as formas, os estados ou fenômenos demonstrados pelos verbos).

presente: indica o momento atual ou ações regulares.

er and india<br>
india<br>
ose free per<br>
ose free per<br>
a<br>
ca<br>
ca<br>
ca<br>
ca<br>
findia<br> **ose free per**<br>
in ac<br>
india<br> **ose free per**<br>
in a<br>
in a<br>
in a<br>
in a<br>
in a<br>
in a<br>
in a<br>
in a<br>
in a<br>
in a<br>
c<br>
q<br>
in a<br>
d<br>
a<br>
d<br>
in a<br>
d<br>
in a<br>
d<br>
d **pretérito/pasado:**<br>
indica momentos<br>
anteriores ou<br>
acabados. )<br>
Is tempos<br>
rvem para<br>
estados ou<br>
inômenos<br>
momenos<br>
momstrados<br>
os verbos).<br>
Sente: indica o<br>
mento atual ou<br>
ões regulares.<br>
térito/pasado:<br>
lica momentos<br>
sitérito/pasado:<br>
lica momentos<br>
sitérito/pasado:<br>
lica momen

 $\rightarrow$  futuro: indical acontecimentos que se realizarão<br>no futuro.

## Visite o nosso site e conheça nosso material completo para a CAIXA 2024

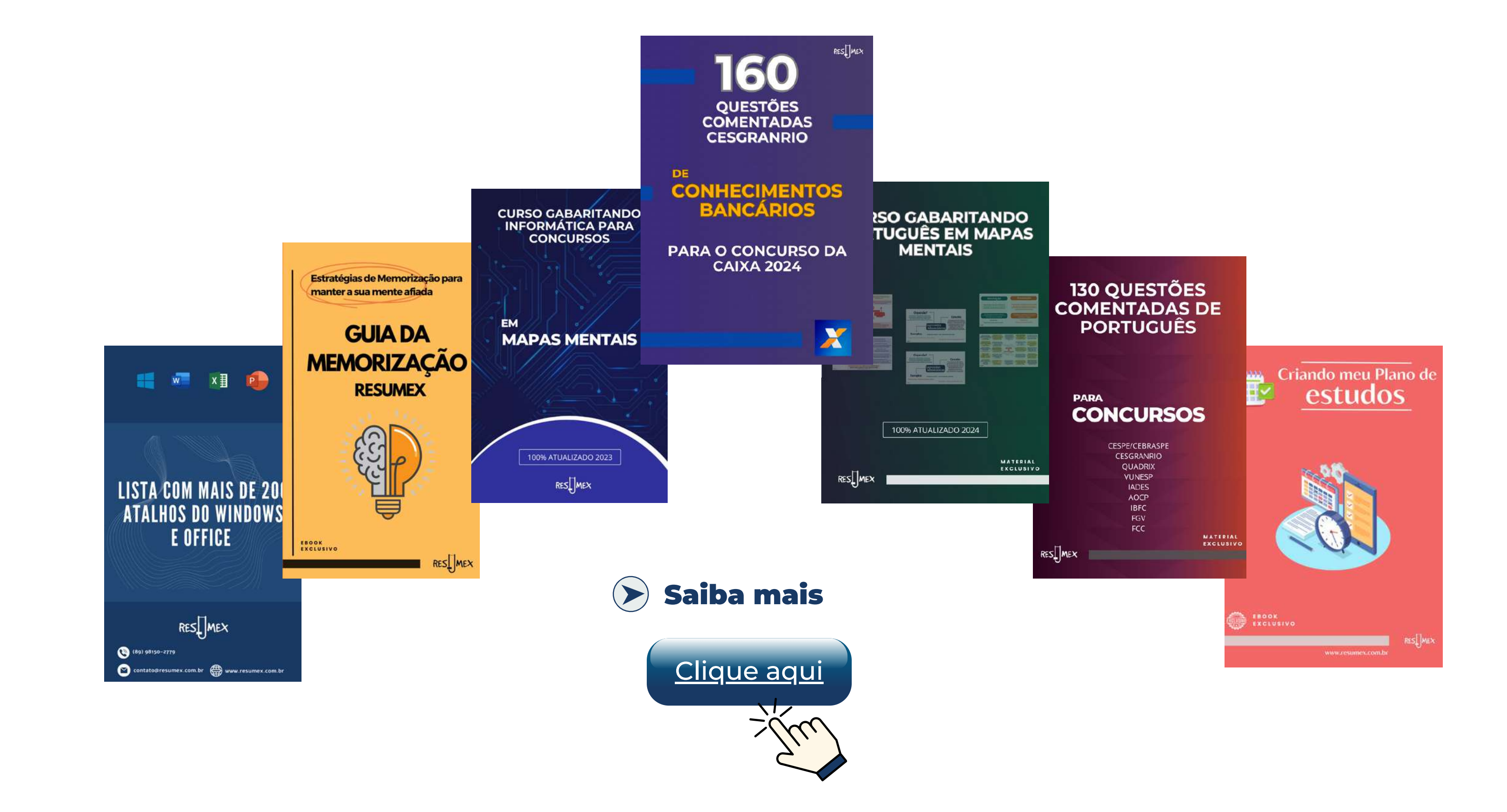